## **Script zum löschen eines FTP-Benutzers**

in /usr/local/bin ein Skript mit folgendem Inhalt erstellen

## ftpuser del

```
#!/bin/bash
user=$1
#Pruefen, ob das Progamm als root gestartet wurde
if \lceil \rfloor `id -u = "0" ]
then
         echo "You must be root"
         exit 1
fi
#Pruefen, ob Benutzer existiert
if ! id -u $user>/dev/null 2>&1
then
         echo -e "$user existiert nicht\nProgramm beendet"
         exit 1
fi
#Mountpunkt umounten, damit beim loeschen nicht fuer_alle geloescht
wird
if ! umount /home/$user/fuer_alle>/dev/null 2>&1
then
         echo -e "umount nicht erfolgreich\nProgramm beendet"
         exit 1
fi
#Nutzer wird mit home-Verzeichnis geloescht
if ! userdel -r $user
then
         echo -e "userdel nicht erfolgreich\nProgramm beendet"
         exit 1
fi
#Eintrag fuer den Nutzer aus der fstab loeschen
cp /etc/fstab /etc/fstab.orig
if ! grep -v "/home/$user/fuer_alle" /etc/fstab > /etc/fstab.neu
then
         echo -e "schreiben der fstab.neu fehlgeschlagen\nProgramm
beendet"
         exit 1
fi
mv /etc/fstab.neu /etc/fstab
```
From: <https://wiki.da-checka.de/> - **PSwiki**

Permanent link: **[https://wiki.da-checka.de/doku.php/wiki/skripte/ftpuser\\_del?rev=1301321031](https://wiki.da-checka.de/doku.php/wiki/skripte/ftpuser_del?rev=1301321031)**

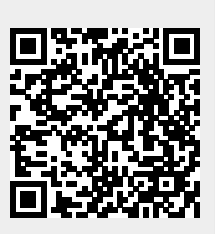

Last update: **2011/03/28 16:03**